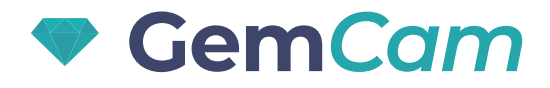

## User Manual

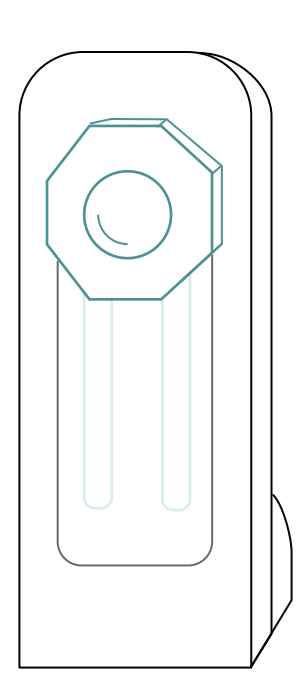

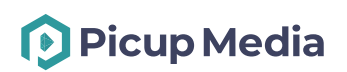

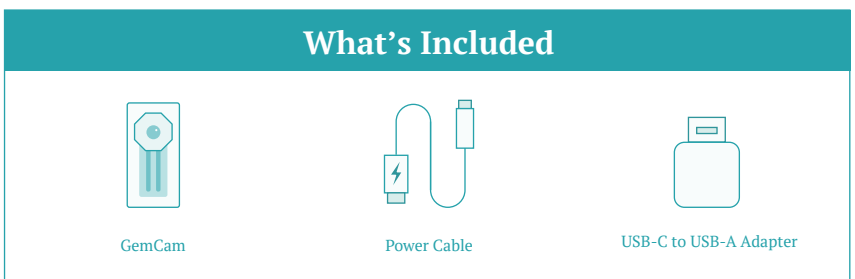

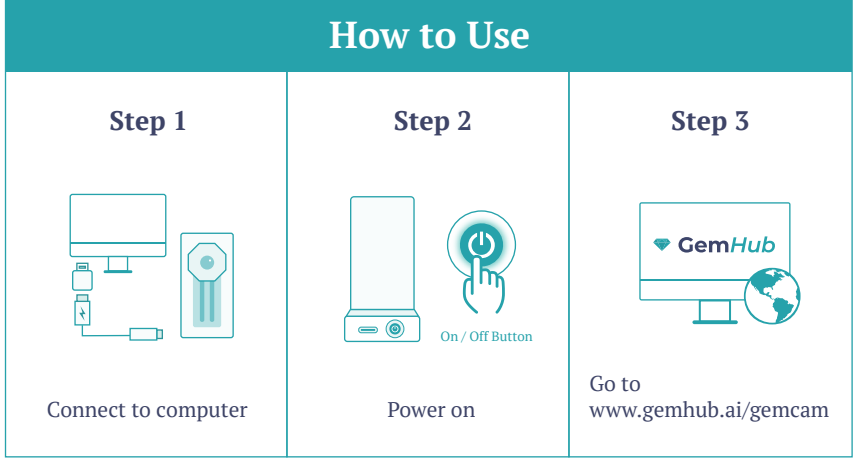

## Scan for tutorials

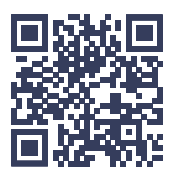

## or visit support.picupmedia.com

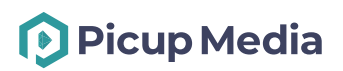